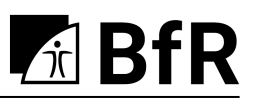

Bundesinstitut für Risikobewertung

# **Anleitung und Standardarbeitsanweisung zur Auswertung von Beschüssen auf ballistische Seife**

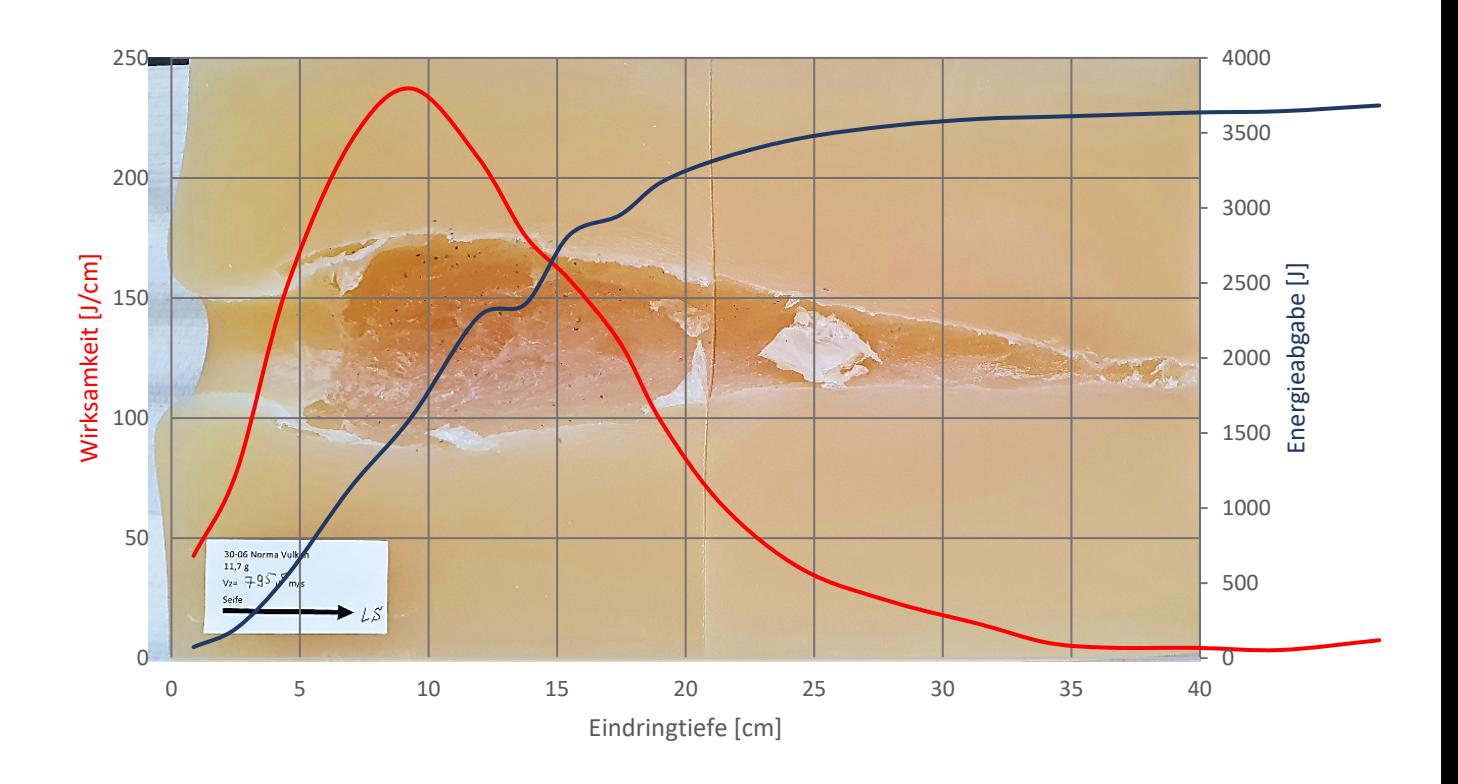

#### **Impressum**

BfR Wissenschaft

BfR-Autor: Ingo Rottenberger

Titel des Berichts: Anleitung und Standardarbeitsanweisung zur Auswertung von Beschüssen auf ballistische Seife

Herausgeber: Bundesinstitut für Risikobewertung Anstalt des öffentlichen Rechts Vertreten durch den Präsidenten Professor Dr. Dr. Andreas Hensel Max-Dohrn-Straße 8–10 10589 Berlin

Telefon: 030 18412 - 0 Telefax: 030 18412 - 99099

E-Mail: [pressestelle@bfr.bund.de](mailto:pressestelle@bfr.bund.de)

Aufsichtsbehörde: Bundesministerium für Ernährung und Landwirtschaft Ust.-IdNr. des BfR: DE 16589344

V.i.S.d.P: Dr. Suzan Fiack

Berlin 2023 (BfR-Wissenschaft 04/2023) 31 Seiten, 22 Abbildungen, 2 Tabellen

Druck: Inhalt und buchbinderische Verarbeitung BfR-Hausdruckerei Marienfelde

#### **ISBN 978-3-948484-66-8 ISSN 1614-3795 (Print) 1614-3841 (Online)**

*DOI 10.17590/20230614-170027-0* Download als kostenfreies PDF unter [www.bfr.bund.de](https://www.bfr.bund.de/de/start.html)

## **Inhalt**

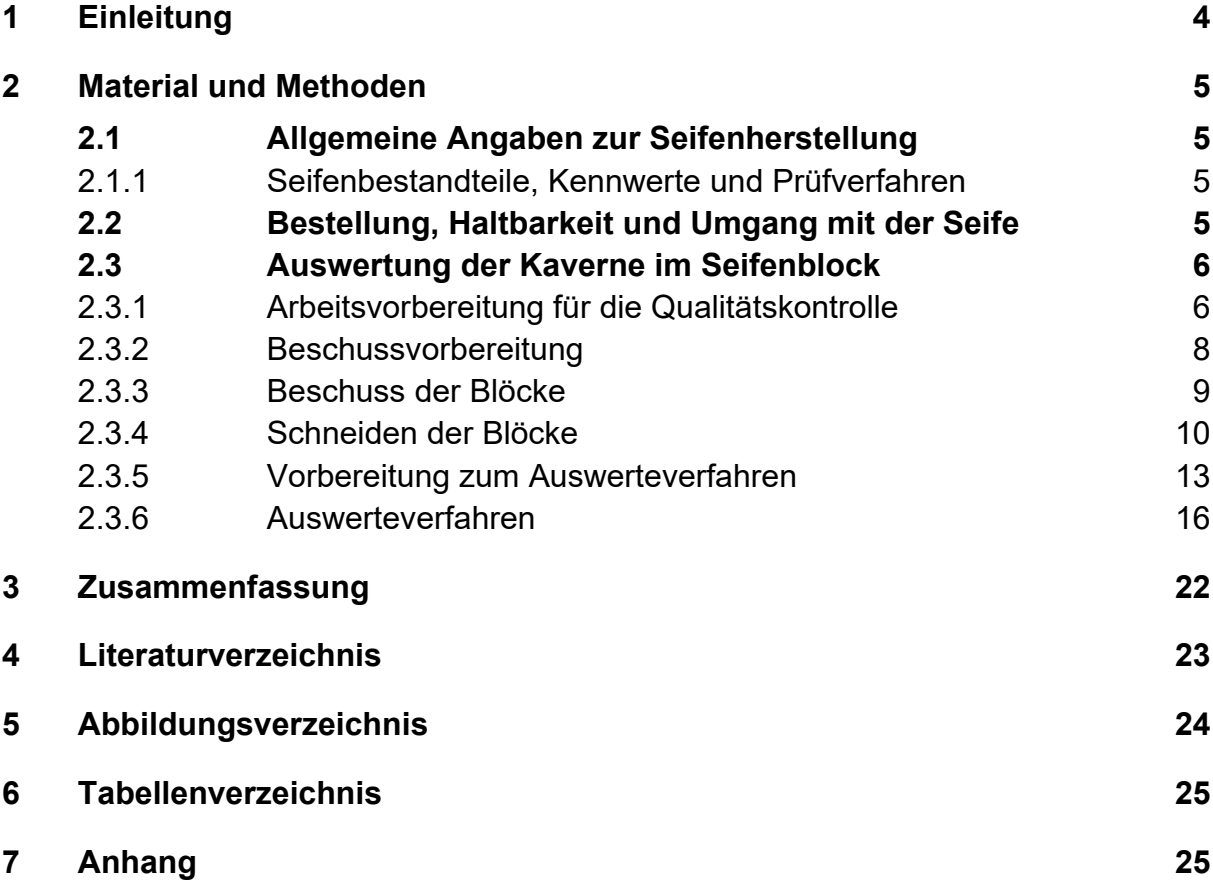

#### **1 Einleitung**

Ballistische Seife ist ein international anerkanntes Simulanz, das bei Beschuss mit Kurz- und Langwaffengeschossen ein ähnliches Verhalten (Kavernenbildung, Gewebeschädigungen) aufweist, wie bereits in einem Vergleich von Schussverletzungen des Körpergewebes mit experimentellen Rekonstruktionen [1] festgestellt wurde. Möglich ist diese Vergleichbarkeit, weil bei der Herstellung der ballistischen Seife über deren Bestandteile und mengenmäßige Zusammensetzung eine Dichte erreicht wird, die der Dichte von Muskulatur sehr nahekommt. Seife eignet sich deshalb zur Modellierung des physikalisch-ballistischen Aspekts in der Wundballistik [2]. Kneubuehl et al. [2] weisen auf eine einfache und ohne großen technischen Aufwand umsetzbare Methode der Volumenermittlung in Seife hin, wobei die Größe des Volumens der Wundkaverne den Verlauf der Energieabgabe im Simulanz widerspiegelt. Auch Pirlot et al. [9] beschreiben, dass aufgrund der Plastizität der Seife eine Berechnung der Energieabgabe durch Erfassung der Wundkaverne nach dem Aufschneiden des Blockes möglich ist. Die Messung des Kavernenvolumens mithilfe des Archimedes-Prinzips beschreiben Burgos-Díez et al. [7] als zu ungenau sowie als mühsames und zeitaufwendiges Verfahren.

Tsiatis et al. [8] sehen bei der Nutzung von Seife eine Alternative zur ballistischen Gelatine und kommen zu der Einschätzung, dass bei Verwendung der Seife eine sehr genaue numerische Analyse der Wundkavernen mittels Computertomografie (CT) möglich ist.

Eine Volumenerfassung in Seife durch Silikonabgüsse der Kaverne wurde von Gremse et al. [10] mit Jagdbüchsengeschossen und von Burgos-Díez et al. [7] mit Kurzwaffengeschossen beschrieben, wobei letztere die Eignung des Verfahrens hinterfragen, weil durch eine schnelle Trocknung des Silikons kleinere Hohlräume zum Teil nicht ausgefüllt werden. Damit stehen sie für eine Volumenermittlung nicht zur Verfügung. Ein Vergleich der mittels CT bzw. mittels Silikonausgießmethode berechneten Volumina ergab [7], dass die Silikonausgießmethode zu große und die nicht invasive CT-Methode nur sehr geringe Standardabweichungen aufwies. Trotz großer Vorteile der CT-Methode hinsichtlich der Genauigkeit bei der Auswertung von Wundkavernen, ist es nachteilig, dass sie aufgrund des hohen Kostenaufwandes nur gut ausgestatteten Laboratorien zur Verfügung steht.

Darüber hinaus wurde die Einsetzbarkeit ballistischer Seife zum Nachweis der Energieumsetzung jagdlicher Geschosse seit Längerem beschrieben [3,10]. In jüngster Vergangenheit gab es hierzu weitere Forschungsaktivitäten, zum einen den Entwurf einer Technischen Richtlinie für Jagdgeschosse [3] und, auf Initiative des Bundesinstituts für Risikobewertung (BfR), basierend auf Fachgesprächen mit nationalen und internationalen Experten [4], Beschussversuche in einem staatlichen Beschussamt.

Für Gelatine wurde bereits vor vielen Jahren eine Reihe von Materialnormen sowie Prüf- und Bewertungsverfahren definiert. Obwohl Seife als Prüfsimulanz ebenfalls seit vielen Jahren verwendet wird, sind detaillierte Beschreibungen des Vorgehens und Berichte über praktische Erfahrungen nur in geringem Maße veröffentlicht worden. Eine Publikation zur Standardisierung der Vorgehensweise bei Verwendung der ballistischen Seife als Prüfsimulanz liegt bisher nicht vor.

Die vorliegende Arbeit hat zum Ziel, entsprechende Spezifikationen für das Simulanzmaterial Seife zu definieren und ein standardisiertes Beschussverfahren zu ermöglichen, um reproduzierbare Ergebnisse bei Seifenblockbeschüssen zu erzielen. In der Anleitung wird auch auf mögliche Fehlerquellen innerhalb der Versuchsreihe hingewiesen.

Des Weiteren dient sie dazu, das Volumen einer Kaverne ohne großen technischen Aufwand darzustellen und zu berechnen und somit eine Lücke im Bereich der experimentellen Wundballistik zu schließen.

### **2 Material und Methoden**

Bei der Bestellung der Seife, dem Umgang mit der angelieferten Seife, der Überprüfung der Konsistenz vor dem Beschuss (Luftgewehrtest), der Arbeits-/Beschussvorbereitung, dem Beschuss, dem Aufschneiden und Fotografieren sowie bei der Auswertung der Seifenblöcke sind nachfolgende Arbeitsschritte durchzuführen.

### **2.1 Allgemeine Angaben zur Seifenherstellung**

2.1.1 Seifenbestandteile, Kennwerte und Prüfverfahren

<span id="page-4-2"></span>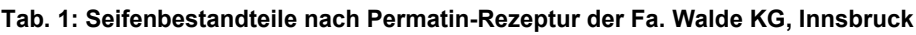

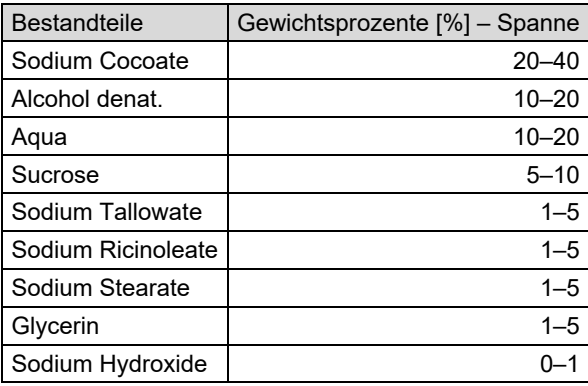

Diese Seife weist aufgrund dieser Rezeptur eine dunkelgelbe Färbung (intransparent) auf.

<span id="page-4-3"></span>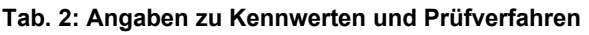

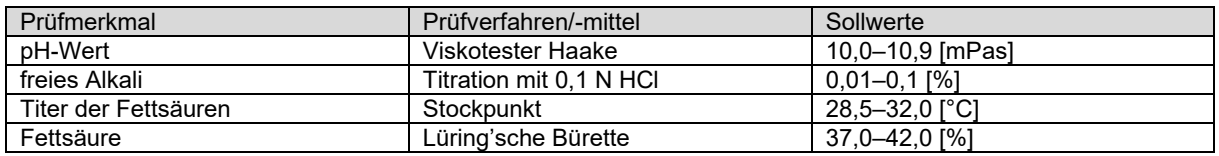

### **Blockgröße**

Die Blockgröße beträgt: 25 cm x 25 cm x 40 cm (Breite x Höhe x Länge).

### **2.2 Bestellung, Haltbarkeit und Umgang mit der Seife**

<span id="page-4-1"></span>Die Bestellung der Seife kann beim Hersteller (Fa. Walde KG) mit Bezug auf die "Permatin-Rezeptur" vorgenommen werden. Die Eigenschaften dieser Seife wurden von der Fa. Perma-tin<sup>[1](#page-4-0)</sup> in einem langen Entwicklungsprozess gemeinsam mit Dr. Beat Kneubuehl seit den 1970er-Jahren an die Erfordernisse eines Beschusses hinsichtlich der Zusammensetzung und Viskosität abgestimmt. Sie wird in dieser Rezeptur seit mehreren Jahrzehnten für Beschusstests verwendet. Die Lieferzeiten betragen ca. 2–3 Wochen bei üblichen Bestellmengen. Die Ware ist bei Anlieferung auf ihre Korrektheit zu prüfen. Der dunkelgelbe Farbton der Seife zeigt die Herstellung nach Permatin-Rezeptur an.

Die Blöcke wiegen 27 kg. Nach Herstellerangaben weist die Seife eine Haltbarkeit von mindestens 3 Jahren auf. In dieser Zeit ist eine Veränderung der Dichte und Optik möglich.

<span id="page-4-0"></span>[<sup>1</sup>](#page-4-1) Die Fa. Permatin war in der Schweiz ansässig. Nach Schließung des Werkes 2012 übernahm die Rezeptur der Beschussseife die Fa. Mettler in Hornussen, dann die Fa. Enzian-Seifen in Metzingen und später die Fa. Walde KG in Innsbruck.

Empfehlung des Herstellers zur Verwendung: Die Seifenblöcke maximal 6 Monate in verpackter Ausführung unter Einhaltung der Lagerbedingungen für Beschussversuche lagern und verwenden.

Beim Umgang mit der Seife sind Arbeitshandschuhe empfehlenswert.

### **2.3 Auswertung der Kaverne im Seifenblock**

#### 2.3.1 Arbeitsvorbereitung für die Qualitätskontrolle

Für die Unterlage der Blöcke haben sich Materialien bewährt, die teilelastisch sind. Die Seifenblöcke mit einer Masse von 27 kg liegen dabei fest auf und sinken nicht ein, wie bei Verwendung zu weicher Unterlagen (zum Beispiel Schaumstoff). Beim Beschuss kann das Unterlagenmaterial in gewissen Grenzen den Energieeintrag des Geschosses entlang der Wegstrecke des Schusskanals aufnehmen und damit eine gleichmäßigere Ausdehnung der Kaverne ermöglichen als bei Auflage auf einer nichtelastischen Unterlage. Aufgrund langjähriger Erfah-rungen wird eine Regupol<sup>[2](#page-5-0)</sup>-Platte als teilelastische Unterlage empfohlen, aber es ist auch jede andere teilelastische Unterlage einsetzbar.

<span id="page-5-2"></span>Zur Qualitätskontrolle ist der Diabolotest (auch als Luftgewehrtest bezeichnet) durchzuführen. Dieser weicht von den bisherigen Testverfahren ab, die für Gelatine zum Beispiel mit Stahlkugeln mit einem Durchmesser von 4,5 mm durchgeführt werden [11]. Die Nutzung eines genormten Diabolos wird mit dem zielballistischen Verhalten des Diabolos begründet, weil bei hohen Geschossgeschwindigkeiten in der Seife ein entsprechender Schusskanal entsteht und erhalten bleibt. Bei niedrigen Geschwindigkeiten besteht die Möglichkeit, dass im Vergleich zur Gelatine aufgrund der geringeren Reibung zwischen Projektil und Simulanz die Rundkugel in Seife größere Eindringtiefen erreicht [2]. Durch einen hohen Fettanteil in der Seife ist die Oberflächenreibung wahrscheinlich geringer als in der Gelatine, sodass hier Rundkugeln den letzten Teil des Weges in der Simulanz "gleitend" zurücklegen und damit eine größere Eindringtiefe "vortäuschen" können.

Für den Diabolotest sind mindestens zwei Seifenblöcke aus der Lieferung vor dem Beschusstermin auszupacken und ein Schuss entsprechend den Vorgaben des Diabolotests mit dem Luftgewehr stirnseitig in die obere rechte Ecke der Seifenblöcke abzugeben (siehe [Abb. 1\)](#page-5-1).

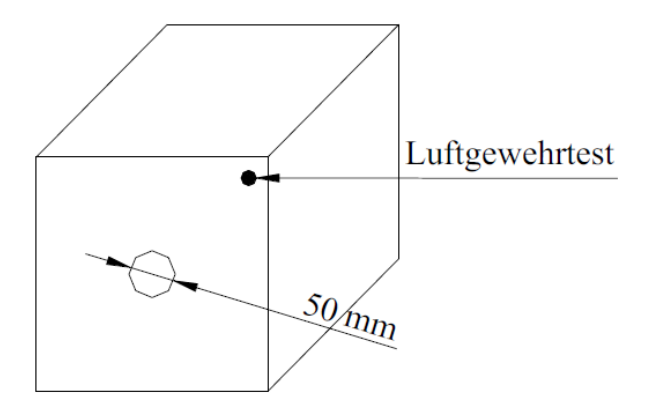

<span id="page-5-1"></span>**Abb. 1: Trefferzone (Ø 50 mm) für den späteren Beschuss stirnseitig in der Mitte des Seifenblockes und Bereich für den Luftgewehrtest im Abstand von ca. 30 mm zur jeweiligen Außenkante.**

<span id="page-5-0"></span>[<sup>2</sup>](#page-5-2) Regupol ist ein Produkt der Berleburger Schaumstoffwerke, Am Hilgenacker 24, D-57319 Bad Berleburg

### **Technische Vorgaben für Beschuss mit dem Diabolo:**

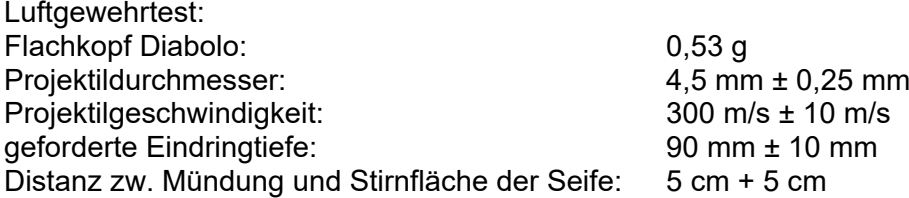

Nach dem Luftgewehrbeschuss wird die Eindringtiefe gemessen. Werden die Anforderungen an die Eindringtiefe aus dem Diabolotest nicht erfüllt ist, die Lieferung zu reklamieren.

#### **Weitere Arbeitsschritte:**

- Tiefe des eingedrungenen Diabolos ermitteln und im Datenblatt notieren
- Blöcke wieder in Folie und Karton verpacken für den späteren Beschussversuch
- Lagerung: dunkel und trocken bei 15 °C bis 20 °C
- Aufkleber für Seifenblöcke bzw. Seifenblockhälften vorbereiten

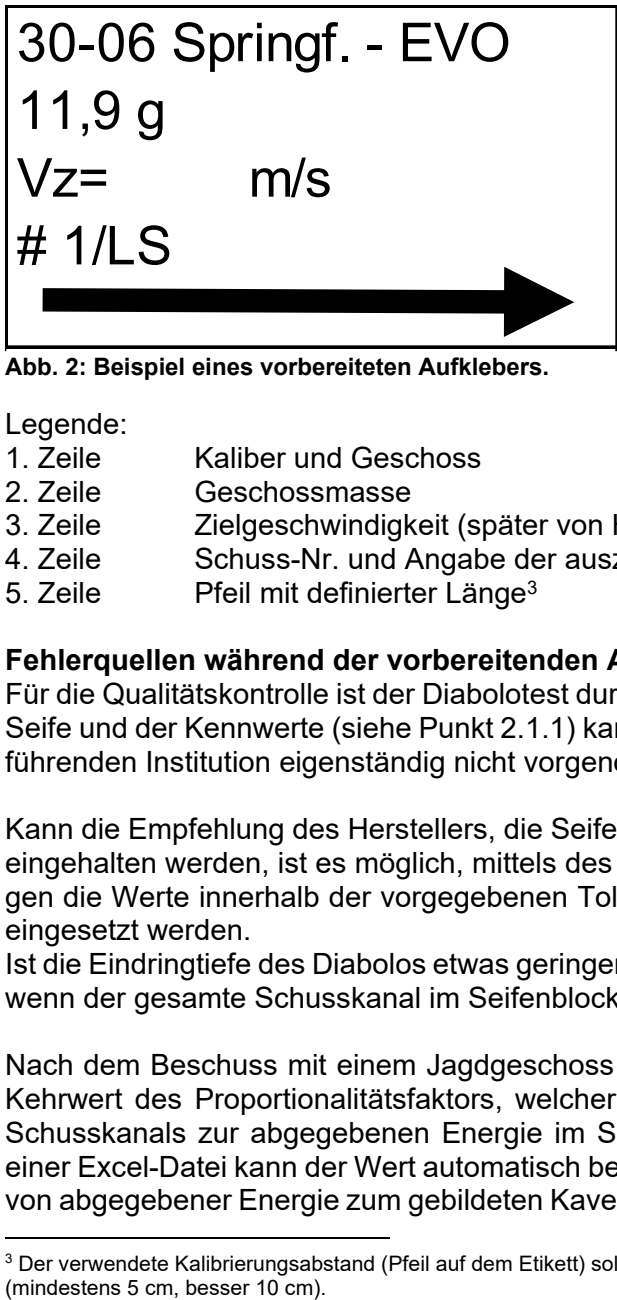

<span id="page-6-2"></span>**Abb. 2: Beispiel eines vorbereiteten Aufklebers.**

Legende:

- 1. Zeile Kaliber und Geschoss<br>2. Zeile Geschossmasse
- Geschossmasse
- 3. Zeile Zielgeschwindigkeit (später von Hand einzutragen!)
- 4. Zeile Schuss-Nr. und Angabe der auszuwertenden Blockhälfte
- <span id="page-6-1"></span>5. Zeile Pfeil mit definierter Länge<sup>[3](#page-6-0)</sup>

### **Fehlerquellen während der vorbereitenden Arbeitsschritte**

Für die Qualitätskontrolle ist der Diabolotest durchzuführen. Eine Prüfung der Bestandteile der Seife und der Kennwerte (siehe Punkt 2.1.1) kann üblicherweise von der den Beschuss durchführenden Institution eigenständig nicht vorgenommen werden.

Kann die Empfehlung des Herstellers, die Seife innerhalb von 6 Monaten zu verwenden, nicht eingehalten werden, ist es möglich, mittels des Diabolotests eine Verwendung zu prüfen. Liegen die Werte innerhalb der vorgegebenen Toleranz, kann die Seife dennoch für Beschüsse eingesetzt werden.

Ist die Eindringtiefe des Diabolos etwas geringer als 80 mm, kann die Seife verwendet werden, wenn der gesamte Schusskanal im Seifenblock abgebildet wird.

Nach dem Beschuss mit einem Jagdgeschoss wird der "Seifenkennwert" ermittelt. Er ist der Kehrwert des Proportionalitätsfaktors, welcher sich aus dem Verhältnis des Volumens des Schusskanals zur abgegebenen Energie im Simulanz errechnet [2]. Bei der Auswertung in einer Excel-Datei kann der Wert automatisch berechnet werden und zeigt somit das Verhältnis von abgegebener Energie zum gebildeten Kavernenvolumen an. In einem Bereich von 4 J/cm<sup>3</sup>

<span id="page-6-0"></span> $3$  Der verwendete Kalibrierungsabstand (Pfeil auf dem Etikett) sollte im Hinblick auf die übliche Bildverzerrung nicht zu kurz sein<br>(mindestens 5 cm, besser 10 cm).

bis 6 J/cm<sup>3</sup> ist der Seifenkennwert für Beschussversuche optimal. Kneubuehl et al. [2] beschreiben Werte zwischen 4 J/cm<sup>3</sup> und 6,25 J/cm<sup>3</sup>, Tsiatis et al. [8] Werte von 4,15 J/cm $^3$ ± 0,5 J/cm $^3$  und Pirlot et al. [7] einen Wert von 5 J/cm $^3$ . Eine geringfügige Abweichung ist zulässig, wenn die gesamte Bewegungsenergie im Seifenblock abgegeben wurde.

#### 2.3.2 Beschussvorbereitung

#### **Arbeitsschritte:**

- Versuch aufbauen nach Versuchsdesign (siehe [Abb. 3\)](#page-7-0), **ohne** Seifenblöcke
- <span id="page-7-2"></span>- Umgebungstemperatur: 17–23 °C
- Probeschuss auf Indikatorpapier<sup>[4](#page-7-1)</sup> zum Abgleich des Haltepunktes mit der Treffpunktlage – ggf. Korrektur und Wiederholung des Probeschusses

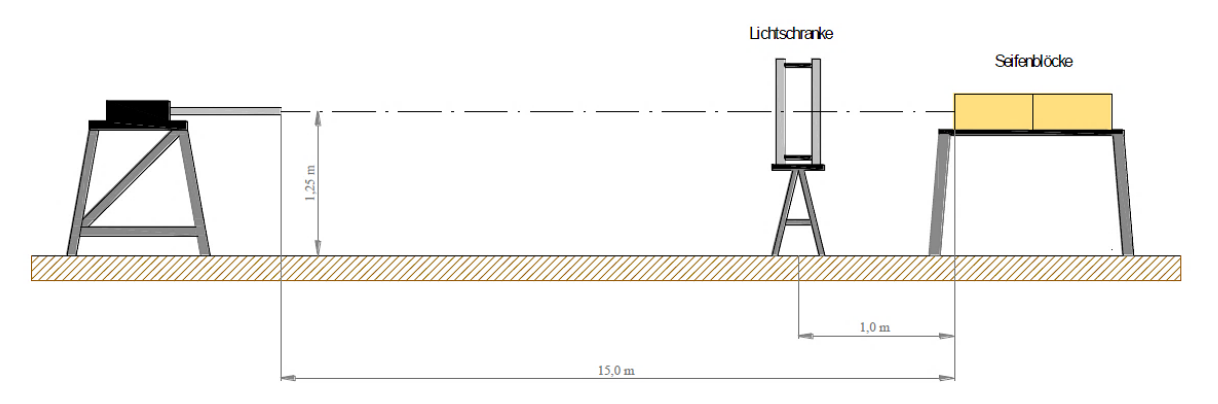

<span id="page-7-0"></span>**Abb. 3: Versuchsaufbau für den Beschuss ballistischer Seife – Zeichnung nicht maßstäblich.**

Da nicht sicher ist, ob ein Seifenblock die gesamte Bewegungsenergie des Geschosses aufnehmen kann, sollten immer zwei Seifenblöcke ausgepackt und hintereinanderstehend verwendet werden (siehe [Abb. 3\)](#page-7-0).

- Luftgewehrtest durchführen (siehe [Abb. 1\)](#page-5-1)
- Ermitteln der Tiefe des Diabolos und notieren in einem vorbereiteten Datenblatt
- Seifenblöcke auf der Unterlage positionieren (siehe [Abb. 3\)](#page-7-0)
- Ausrichten der Seifenblöcke in gerader Richtung zum Schuss
- Auf der Oberseite über jeden der beiden Seifenblöcke entlang der Diagonalen ein Kreuz einritzen (siehe [Abb. 4\)](#page-8-0)

<span id="page-7-1"></span>[<sup>4</sup>](#page-7-2) Das Indikatorpapier ist eine Pappe oder ein Pappkarton, die sich auf Zielebene befindet. Mit dem Probeschuss wird überprüft, ob der Laser und die Treffpunktlage des Laufes übereinstimmen. Wenn nicht, wird der Laser zum Schuss hin korrigiert. Danach wird die Pappe entfernt, die Seifenblöcke werden in die Beschusslage positioniert und der Lauf wird auf die Mitte des Seifenblocks ausgerichtet.

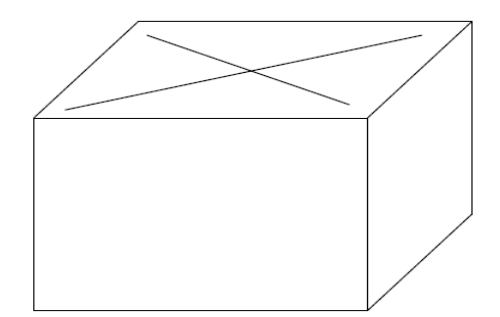

<span id="page-8-0"></span>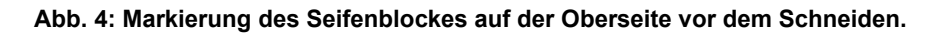

#### 2.3.3 Beschuss der Blöcke

Beschusstemperatur (Umgebung): 17–23 °C

#### **Arbeitsschritte:**

- Einrichten der Waffe auf die Mitte der dem Beschusslauf zugewandten Stirnseite
- Sicherheitsabfrage an die Umgebung
- Laden der Waffe/Beschussvorrichtung
- **Schussabgabe**
- Sicherheit herstellen (Verschluss der Waffe/Beschussvorrichtung öffnen)
- Kontrolle, ob das Geschoss den zweiten Block nicht verlassen hat Hinweis: Ein seitlicher Austritt ist generell nicht zulässig, da in diesem Fall nicht die gesamte Energie des Geschosses im Block aufgenommen wird und ein vollständiges Kavernenvolumen nicht erzeugt werden kann – eine Auswertung wäre stark fehlerbehaftet und der Beschuss ist zu wiederholen.
- Falls das Geschoss auch den zweiten Block vollständig durchdrungen hat, Wiederholung des Versuchs mit drei Blöcken
- Auf den vorbereiteten Aufklebern die Zielgeschwindigkeit des Geschosses vermerken

#### **Fehlerquellen beim Beschuss der Seifenblöcke**

Der Treffer soll stirnseitig mittig in einem Kreis mit einem Durchmesser von 50 mm liegen (siehe [Abb. 1\)](#page-5-1).

<span id="page-8-2"></span>Befindet sich der Schuss außerhalb des vorgegebenen Trefferbereiches, muss kontrolliert werden, ob der Seifenblock an einer der Außenseiten stark aufgewölbt ist. Ist die Wölbung nur gering[5](#page-8-1) , wie in [Abb. 1](#page-5-1)[Abb. 5,](#page-9-0) kann der Schuss ausgewertet werden. Fällt die Wölbung größer aus, sollte auf eine Auswertung verzichtet und der Schuss wiederholt werden, da Randeffekte bei gleicher Energiemenge ein verändertes (größeres) Kavernenvolumen bewirken als bei einem Treffer im Zentrum des Simulanz [7].

<span id="page-8-1"></span>[<sup>5</sup>](#page-8-2) Eine Wölbung ist anhand praktischer Erfahrungen als gering einzustufen, wenn sie nicht mehr als 1–2 cm nach außen ragt.

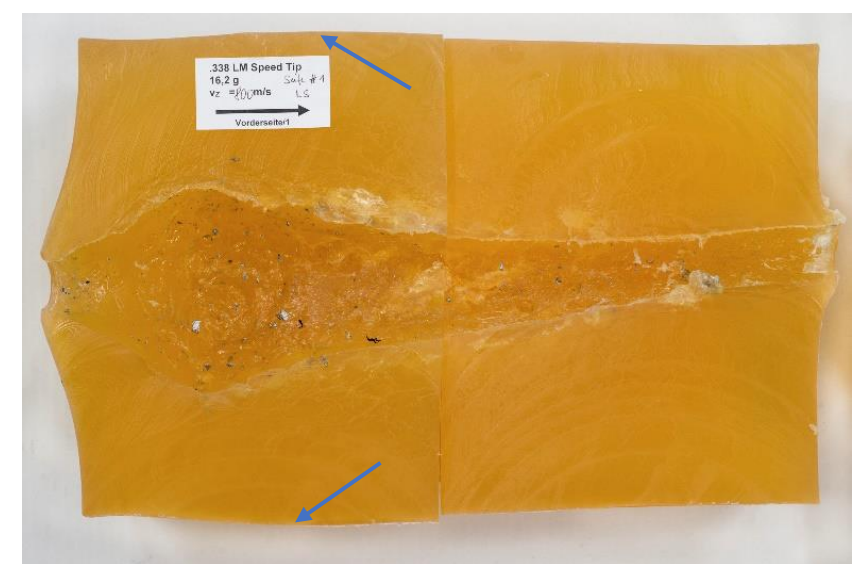

**Abb. 5: Die Wölbung der Außenseiten ist nur gering ausgeprägt. Eine Auswertung ist zulässig.**

#### <span id="page-9-0"></span>2.3.4 Schneiden der Blöcke

#### **Arbeitsschritte:**

- Die beschossenen Blöcke mit einem Wagen zum Schneidtisch transportieren (Hinweis: Handschuhe verwenden)

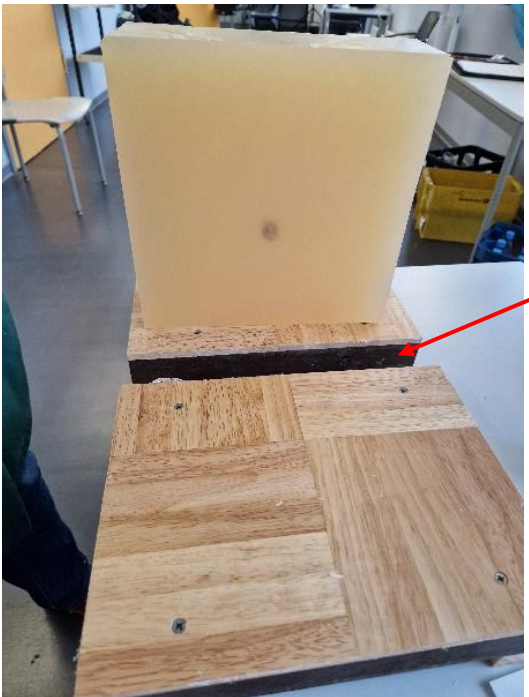

<span id="page-9-3"></span>**Abb. 6: Labortisch mit Schneidunterlage und einem bereits geschnittenen Seifenblock. Die Auflagefläche ist in der Mitte offen (siehe Pfeil), um ein vollständiges Durchschneiden zu ermöglichen. Auf dem Bild ist weiterhin zu erkennen, dass der Block kurz hinter dem steckengebliebenen Geschoss geschnitten wurde.**

<span id="page-9-2"></span>- Den vordersten Block auf der Längsseite mittig und möglichst senkrecht zur Auflagefläche vollständig durchschneiden (siehe [Abb. 7\)](#page-10-0) [6](#page-9-1)

<span id="page-9-1"></span><sup>&</sup>lt;sup>[6](#page-9-2)</sup> Als Schneidedraht eignen sich besonders Gitarrensaiten der mittleren und oberen Tonlage aufgrund ihrer hohen Zugfestigkeit und des geringen Querschnittes.

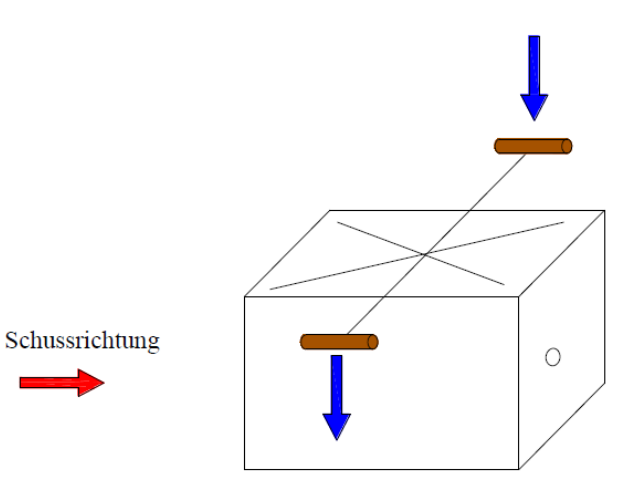

<span id="page-10-0"></span>**Abb. 7: Schnittführung bei Halbierung des beschossenen Blockes.**

- Blöcke auseinanderziehen (siehe [Abb. 8\)](#page-10-1)

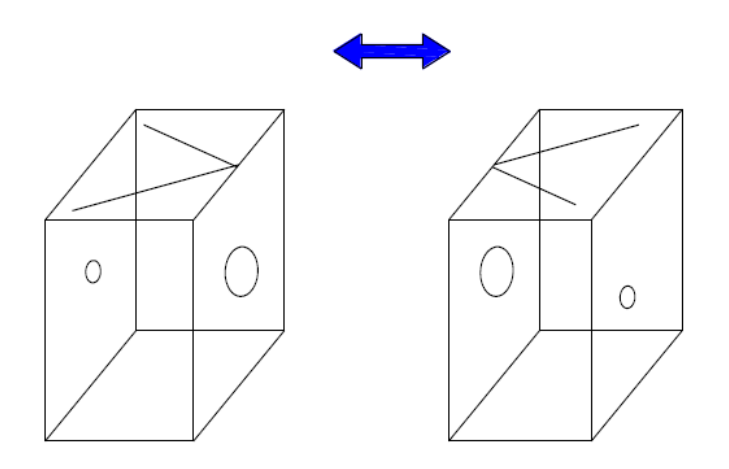

<span id="page-10-1"></span>**Abb. 8: Auseinanderziehen der Blockhälften.**

- Rechte Blockhälfte vom Schneidtisch entfernen
- Linke Blockhälfte um 90° auf der Unterlage drehen
- Schneiddraht senkrecht über den höchsten Punkten der Kaverne auf beiden Seiten positionieren (siehe [Abb. 9\)](#page-10-2)

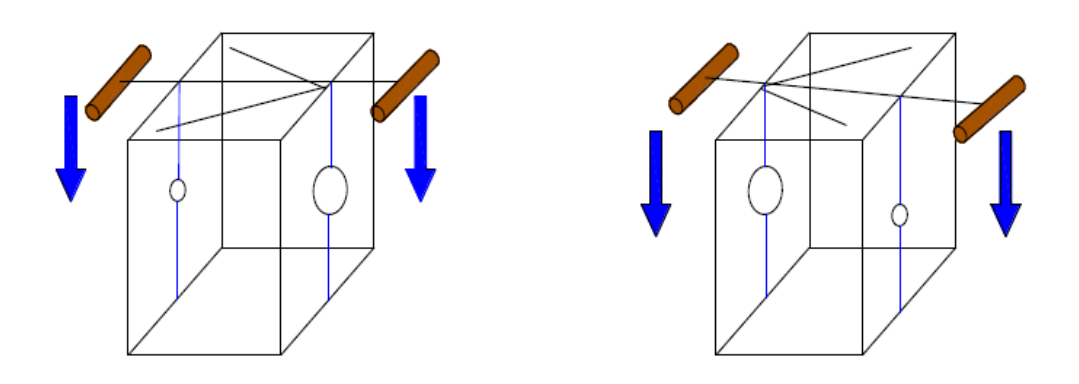

<span id="page-10-2"></span>**Abb. 9: Schneiden der Blockhälften exakt über dem höchsten Punkt der Kaverne in Richtung tiefsten Punkt der Kaverne.**

- Beim Erreichen der Kaverne Schnittgeschwindigkeit verlangsamen und Schneiddraht in Richtung der unteren Ausdehnung der Kaverne führen
- Block vollständig durchschneiden
- Linke Blockhälfte auf Ablage stellen
- Rechte Blockhälfte auf Schneidtisch und ebenfalls, wie beschrieben, schneiden
- Rechte Blockhälfte auf Ablage stellen
- Danach hinteren Block analog zur Reihenfolge des vorderen Blockes schneiden
- Bei schrägem Geschossverlauf folgt der Schnittverlauf diesem
- Beide Hälften auseinanderziehen und auf Ablage stellen (siehe [Abb. 10\)](#page-11-0)

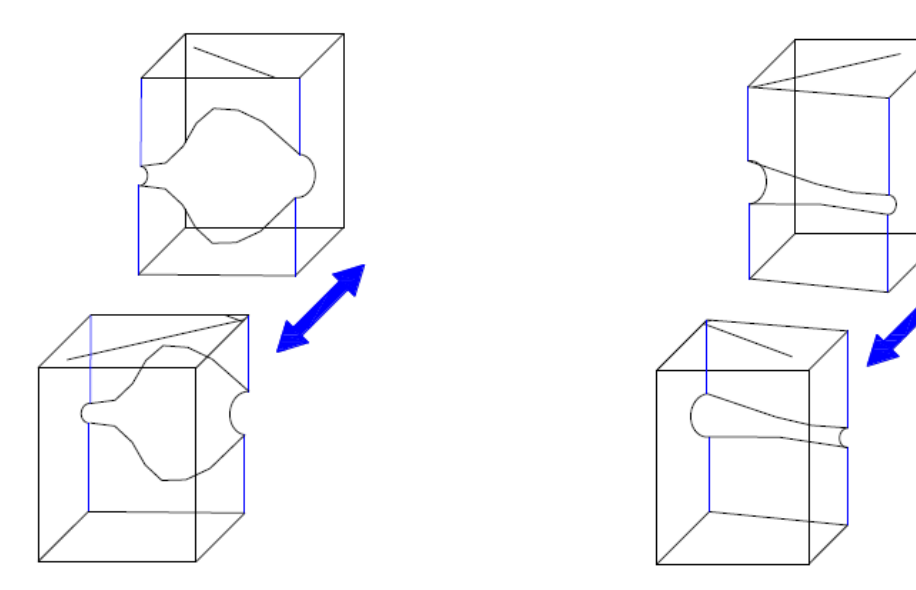

<span id="page-11-0"></span>**Abb. 10: Auseinanderziehen der Blockstücke.**

#### **Hinweise zum Aufschneiden der Blöcke**

Wird beim Schneiden der höchste Punkt der Kaverne nicht exakt getroffen, gibt es drei Möglichkeiten:

- 1. Das Seifenmaterial, das den Schusskanal begrenzt, ist i. d. R. dunkler als das in den Schusskanal hineinragende Material. Wenn die Begrenzung der Kaverne gut sichtbar ist, sind keine weiteren Schritte nötig.
- 2. Ist die Begrenzung nur schlecht sichtbar, kann mittels scharfem Messer vorsichtig das in die Kaverne hineinragende Material entfernt werden. **Es ist unbedingt darauf zu achten, dass möglichst nur die Messerspitze eingesetzt und die Wandung der Kaverne nicht beschädigt oder gar vergrößert wird.**
- 3. Wurde der Schusskanal beim Schneiden nicht getroffen, muss vorsichtig nachgeschnitten werden.

Wenn der Geschossrest im Seifenblock zum Stehen gekommen ist, kann der Block 1–2 cm hinter diesem gekürzt werden. Dieser unbeschädigte Teil des Seifenblockes muss nicht weiter aufgeschnitten werden und kann für weitere Versuche verwendet werden (siehe [Abb. 6](#page-9-3) und [Abb. 22\)](#page-20-0)

Beim Schneiden am Geschossrest ist darauf zu achten, dass der Schneiddraht vorsichtig am Geschossrest vorbeigeführt wird, ohne dass sich der Draht verhakt oder der Geschossrest mitgezogen wird. Eine Berührung/ein Vorbeigleiten des Drahtes mit dem/am Geschossrest ist zulässig.

#### 2.3.5 Vorbereitung zum Auswerteverfahren

#### **Arbeitsschritte:**

- Zusammenfügen der rechten und linken Blockschnitte entlang des Schusskanals (siehe [Abb. 11\)](#page-12-0)

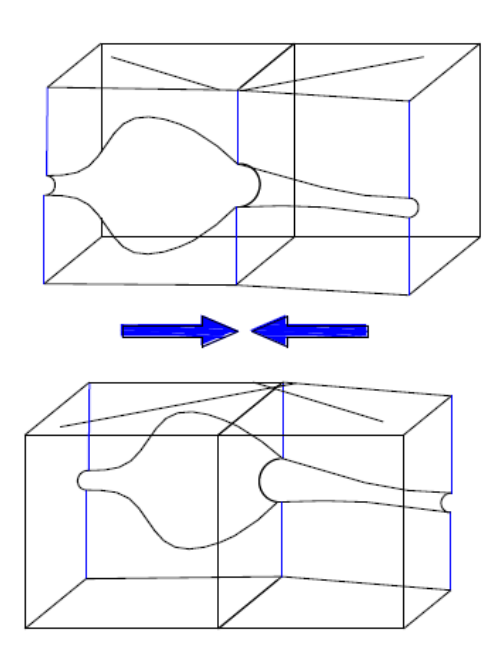

<span id="page-12-0"></span>**Abb. 11: Zusammenfügen der rechten und linken Blockschnitte entlang des Schusskanals.**

- die geschnittenen Blöcke auf die jeweilige Außenseite umklappen (siehe [Abb. 12\)](#page-12-1)

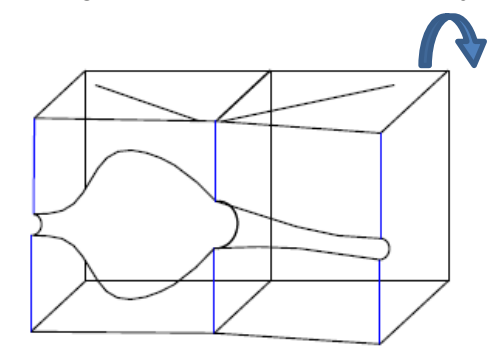

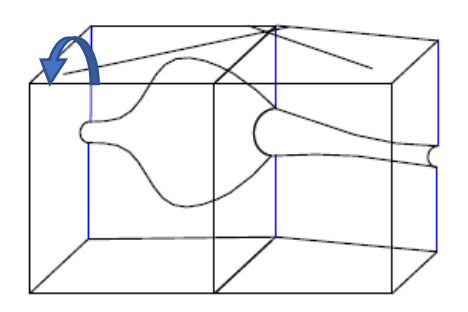

<span id="page-12-1"></span>**Abb. 12: Gesamten rechten und gesamten linken Blockschnitt auf die jeweilige große Außenfläche legen, so dass die Schnittfläche der Kaverne nach oben zeigt.**

- Anbringen der Aufkleber parallel zu der Ober- oder Unterkante des Blockes (siehe [Abb.](#page-13-0)  [13\)](#page-13-0)

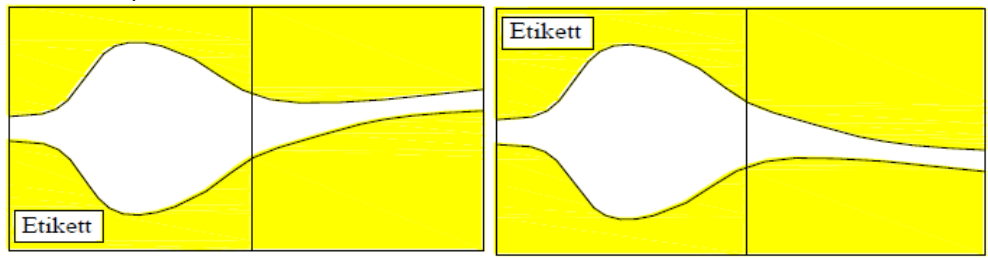

<span id="page-13-0"></span>**Abb. 13: Blockschnitte etikettieren**

Eine längsseitige Hälfte der beiden Blöcke ist zum Fotografieren auf eine Unterlage zu legen. Wurde die Mitte nicht ganz getroffen, kann zur besseren Sichtbarkeit mit einem Messer das überstehende Seifenmaterial am Rand vorsichtig entfernt werden, ohne die Kaverne/ballistische Wundhöhle zu beschädigen (siehe Pfeile [Abb. 14\)](#page-13-1).

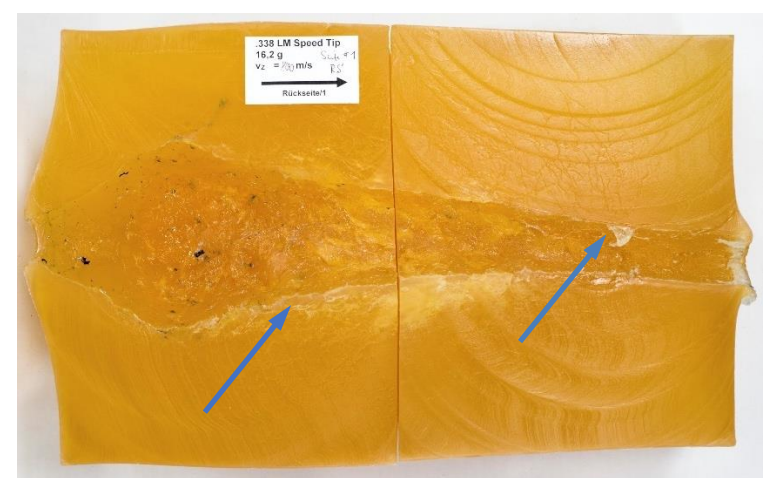

**Abb. 14: In die Kaverne hineinragendes Seifenmaterial. Das Seifenmaterial muss nicht entfernt werden, wenn**, **wie im Foto**, **die tatsächliche Ausdehnung der Kaverne sichtbar ist.**

<span id="page-13-1"></span>Alle Blockhälften müssen in Längsrichtung an den jeweiligen Stirnseiten ohne Zwischenabstand auf der Unterlage ausgerichtet werden (ggf. etwas unterlegen) – die Kaverne muss in sich vollständig geschlossen sein!

<span id="page-13-2"></span>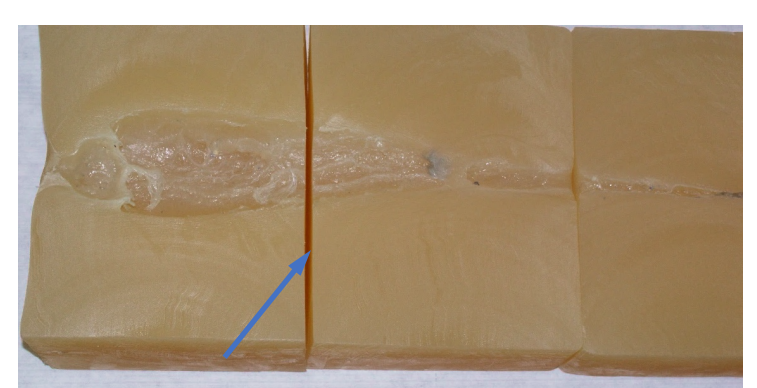

**Abb. 15: Der sichtbare Spalt (blauer Pfeil) kann durch Unterlegen von schmalen Streifen aus Pappe auf der linken Seite (Einschussbereich) beseitigt werden.**

#### **Fotografie**

Die Fototechnik ist aufzubauen. Folgendes ist zu beachten:

- Verwendung einer geeigneten Kamera (zum Beispiel Spiegelreflexkamera) und eines geeigneten Objektivs, eines Kamerastativs und zweier Kaltlichtlampen
- Für gute Beleuchtung sorgen unter Vermeidung von Schattenwürfen der Blöcke
- Fotoapparat senkrecht und mittig über der längsseitigen Hälfte positionieren
- Der gesamte Block muss auf dem Bild zu sehen sein
- Fotoapparat so ausrichten, dass der Block parallel zur Bildunterkante liegt
- Mehrere Fotos machen
- Kontrolle der Bilder, ob obige Vorgaben erfüllt sind
- Zweite Blocklängsseite analog der ersten fotografieren
- Bilder auf den PC laden

#### **Fehlerquellen beim Fotografieren der Blöcke**

Für eine spätere Auswertung am Computer hat es sich bewährt, dass sich auf dem Foto der Einschuss links und der Geschossrest rechts befindet.

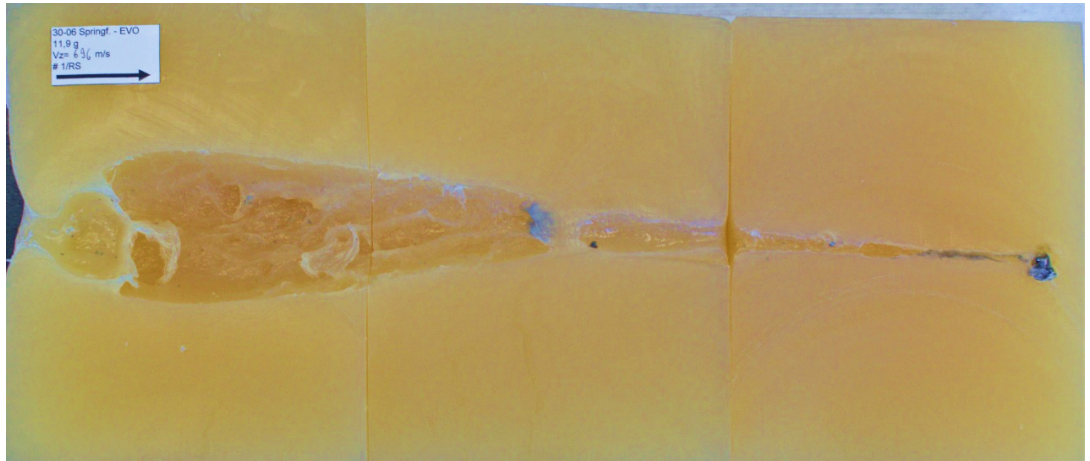

**Abb. 16: Zusammenschieben der Blöcke zum Fotografieren**

<span id="page-14-0"></span>An den Verbindungsstellen der Blöcke darf kein Spalt entstehen. Der Schusskanal wäre dadurch in sich nicht geschlossen (siehe [Abb. 15\)](#page-13-2).

Die untere Kante der Seifenabschnitte ist parallel zur Kante der Unterlage auszurichten. Das erleichtert die Ausrichtung des Fotoapparates und vermindert Nacharbeiten am Foto. Die vorbereiteten Etiketten können in die linke obere Ecke oder die linke untere Ecke des Blockes im Einschussbereich aufgeklebt werden (siehe [Abb. 13\)](#page-13-0). Auf vollständige Beschriftung der Etiketten (Eintrag der Zielgeschwindigkeit) und eine exakte Länge des maßstäblichen Pfeiles ist unbedingt zu achten.

Das Etikett sollte parallel zur Ober- oder zur Unterkante des Seifenblockes befestigt werden. Dies erleichtert in Verbindung mit dem Ausrichten zum Fotografieren auf der Unterlage eine spätere Kalibrierung über die Pfeillänge.

Zwei zusätzliche Lichtquellen rechts und links neben den Blöcken verbessern die Bildqualität. Auch die Kamera befindet sich mittig über den Blöcken, idealerweise zwischen den beiden Lichtquellen um Parallaxe-Fehler zu vermeiden.

Die Kamera sollte auf einem Stativ befestigt sein, damit das Bild nicht verwackelt und eine hohe Bildqualität erreicht wird. Es sollten mehrere Aufnahmen gemacht werden.

#### **Vorbereitung der Fotografien der Kaverne zur Auswertung am PC**

#### **Arbeitsschritte:**

- Auswahl des jeweils besten Fotos von beiden Blockhälften
- Bearbeitung der Fotos (Zuschneiden des Bildes, Ausrichtung des Schnittes parallel zur Bildunterkante, Helligkeit, Kontrast)
- Abspeichern des bearbeiteten Fotos

#### 2.3.6 Auswerteverfahren

Zum Ausmessen der Kaverne werden auf dem Markt vielfältige Programme zur Bildvermessung angeboten (zum Beispiel: [https://www.heise.de/download/product/bild-vermessen-](https://www.heise.de/download/product/bild-vermessen-86566)[86566\)](https://www.heise.de/download/product/bild-vermessen-86566). Es sollte auch möglich sein, dass ein Prüfinstitut eine eigene Software zur Bildvermessung und anschließenden Auswertung entwickelt. An dieser Stelle ist für die Größenermittlung der Kaverne exemplarisch die Verwendung des Programmes "k-analyzer" beschrieben.

#### Ausmessen der Kaverne mithilfe des Software-Programms "k-analyzer"

#### **Arbeitsschritte:**

- <span id="page-15-1"></span>- Das Programm "k-analyzer" kann kostenfrei im Internet unter folgender Adresse heruntergeladen werden:<https://bpk-thun.ch/de/services/k-analyzer><sup>[7](#page-15-0)</sup>
- Öffnen des Programms "k-analyzer"
- Einfügen des vorbereiteten Bildes, unter "Datei" und "Bilddatei öffnen"
- Größe des Bildes an den vorhandenen Platz im Programm anpassen
- Linien-Maßstab (rot) mit der Beschriftung "1.000" in den Bereich des Aufklebers ziehen und kürzen
- Bildausschnitt verkleinern für den Bereich des Aufklebers (Schieberegler links neben dem Bild)
- Anfangspunkt der roten Maßstabslinie exakt auf das Pfeilende legen
- Endpunkt der roten Maßstabslinie exakt auf die Pfeilspitze positionieren
- Unter "Bearbeiten" und "Maßstablänge festlegen" die Pfeillänge in "mm" eingeben (zum Beispiel: 50,000 – angezeigt wird: 50.000)
- Bildausschnitt wieder vergrößern für gesamten Block
- Mit der Maus die Koordinatenlinien (waagerecht und senkrecht) im Mittelpunkt aufnehmen und den Mittelpunkt so positionieren, dass die horizontale Linie einige Zentimeter unterhalb der Kaverne liegt und die vertikale Linie linksseitig mit dem Seifenblock abschließt

Seifenmaterial, das linksseitig im Bereich des Einschusses übersteht, wird nicht in die Betrachtung einbezogen

<span id="page-15-0"></span> $7$  Alle nachfolgenden Schritte beziehen sich auf die derzeit (2023) verfügbare Version.

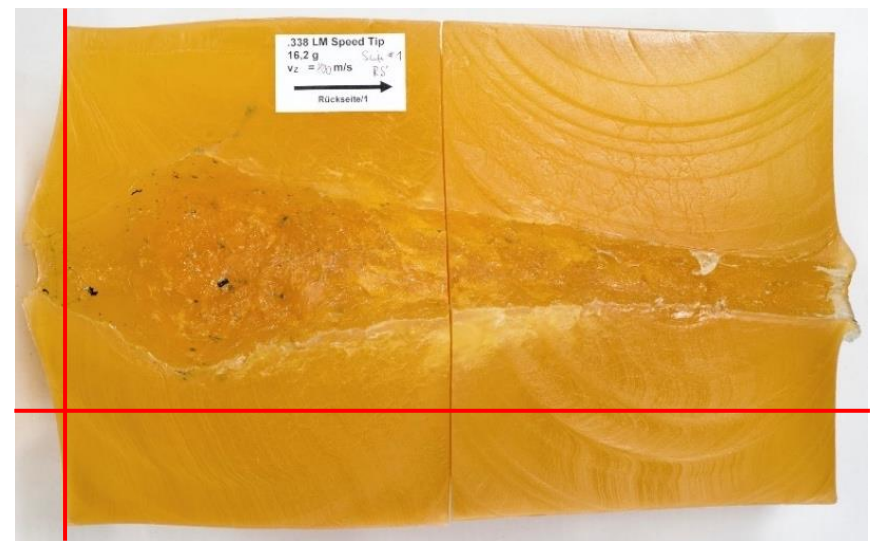

**Abb. 17: Positionierung des Koordinatensystems**

- <span id="page-16-0"></span>Wechsel über "Modus" zu "Punkte bearbeiten"
- Mit der Maus untere Begrenzung der Kaverne erfassen und anklicken
- - Danach obere Begrenzung der Kaverne auf derselben senkrechten Linie erfassen und anklicken
- Wichtig: Koordinaten der X-Achse müssen für unteren und oberen Punkt identisch sein!
- Unter "Ansicht" die Einstellung "Vertikal einrasten" wählen
- Maus in Schussrichtung bewegen und bei nächster Konturänderung unteren Begrenzungspunkt setzen
- Auf senkrechter Linie nach oben den oberen Begrenzungspunkt der Kaverne setzen
- Die Berechnung ist als Kegelstumpfberechnung aufgebaut Hinweis: Messabstände, insbesondere im Bereich vor und während der größten Kavernenausdehnung, nicht zu groß wählen und nach dem Maximum die Abstände zum nächsten Messpunkt möglichst nicht über 40 mm ausdehnen
- Vorgang wiederholen, bis Kavernenende/Geschoss erreicht ist
- Unter "Bearbeiten" den Befehl "Koordinaten kopieren" anwählen
- Daten in die Excel-Auswertetabelle in einen nicht hinterlegten Bereich einfügen (Beispiel: Blatt 3) und Kontrolle, ob Dezimaltrennung durch ein "Komma" gewährleistet ist

#### **Arbeiten mit der Auswertedatei**

Die ermittelten Werte aus der Bildvermessung sind in eine Volumenberechnung zu überführen. Es ist für jedes Institut möglich, dazu eine eigene Datei zu erstellen. Denkbar ist auch eine Kombination in nur einem Programm. An dieser Stelle soll exemplarisch die im Anhang beigefügte Excel-Datei (Blatt 3) für die Volumenberechnung auf Basis von Kegelstümpfen verwendet werden.

#### **Arbeitsschritte:**

- Eindringtiefe des Diabolos in den Kopfzeilen der Excel-Auswertetabelle eintragen
- Nur die X- und Y-Koordinaten unter "Werte von k-analyzer" in die Auswertedatei einfügen
- In der Excel-Datei sind die Berechnungen für "Tiefe" und "Durchmesser" hinterlegt
- Alle Werte aus diesem Bereich kopieren und in das Datenblatt "Schuss 1" unter "Messwerte", beginnend am gelb unterlegten Feld, einfügen
- Eintragen aller Werte in der Kopfzeile, wobei die Geschossenergie als Formel hinterlegt ist und nicht eingetragen werden muss
- Mit dieser Vervollständigung werden alle Werte in der Excel-Tabelle automatisch berechnet und auch der Funktionsverlauf von Wirksamkeit und abgegebener Energie im Diagramm angezeigt
- Kontrolle, ob Werte und Funktionsverlauf plausibel sind
- Unter "Grafik" ist das Foto des beschossenen Blockes einzufügen
- Falls erforderlich, kann auch das Foto des Geschossrestes hinzugefügt werden
- Speichern der Auswertung

**Hinweise zum Auswerten des Blockes mittels "k-analyzer" und der Auswertedatei** Nach dem Öffnen und Einfügen des Blockfotos wird das Bild gegebenenfalls in seiner Größe an den vorhandenen Platz im Programm angepasst.

Im nächsten Schritt erfolgt die Anpassung des Linienmaßstabes (1.000) an die Pfeillänge. Bei waagerechter Ausrichtung des Blockes und des Etiketts ergibt sich auch eine gerade Maßstablinie. Ist diese gestuft, wie in [Abb. 18,](#page-17-0) besteht die Möglichkeit, dass die Maßstablinie nicht der Pfeillänge entspricht.

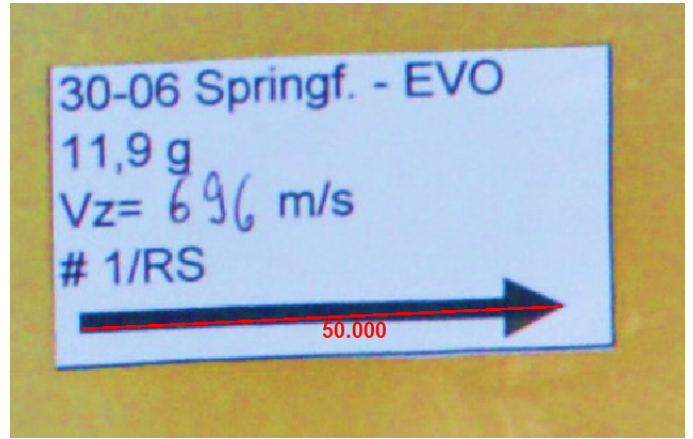

**Abb. 18: Gestufte Maßstablinie**

<span id="page-17-0"></span>Die Maßstablinie muss exakt mit dem Pfeilende und der Pfeilspitze abschließen, da sonst die gemessenen Abstände nicht der realen Ausdehnung der Kaverne entsprechen. Nach dem Anpassen der Maßstablinie wird die Maßstablänge festgelegt. Dazu ist die Pfeillänge auf zum Beispiel 50 mm abzuändern.

Im nächsten Schritt erfolgt das Festlegen des Koordinaten-Nullpunktes. Dabei schließt die Y-Achse mit der linken, nicht verformten Begrenzung des Seifenblockes ab.

Die charakteristische Wölbung des Materials auf der Einschussseite entsteht durch Materialverdrängung beim Auftreffen des Geschosses und dem nachfolgenden Druck/Unterdruck beim Durchdringen der Seife. Dies wird in die Auswertung nicht einbezogen. Die Auswertung beginnt an der ursprünglichen Außenkante des Seifenblockes (siehe [Abb. 17\)](#page-16-0).

Die X-Achse des Koordinatensystems wird wenige Zentimeter unterhalb des tiefsten Punktes der Kaverne positioniert.

Auf dieser äußeren, linken Begrenzung wird in Y-Richtung **erst von unten und dann nach oben** der erste Abstand erfasst. Bei jeder Änderung des Kegelabschnittes erfolgt die nächste Maßabnahme.

![](_page_18_Picture_1.jpeg)

**Abb. 19: Erfassung erst der unteren (blauer Pfeil) und danach der oberen Ausdehnung (brauner Pfeil) der Kaverne**

<span id="page-18-0"></span>Wenn die Punkte von oben nach unten erfasst werden, kann die Auswertedatei das Kegelvolumen nicht berechnen. Deshalb immer die Punkte vom unteren Wert zum oberen Wert erfassen.

Bei der Erfassung der beiden Punkte einer senkrechten Ebene ist darauf zu achten, dass die X-Achse "stehenbleibt", da es sonst auch in der Auswertedatei zu Fehlern kommen kann. Hier ist die Einstellung "vertikal einrasten" im Programm hilfreich.

Bei jeder Änderung der Kegel-Geometrie sind die Punkte zu ermitteln. Im Bereich vor, im und kurz nach dem Kavernenmaximum sind kurze Abstände zu wählen, weil hier die Geometrieänderungen am häufigsten sind. Nach der größten Ausdehnung der Kaverne sollte die Schrittweite 40 mm nicht überschreiten. Werden zu große Abschnitte gewählt, besteht die Möglichkeit, feinere Kegelabstufungen nicht mit zu erfassen.

Beim Übergang vom ersten zum zweiten Block entsteht an den Übergangsstellen meist in beiden Randbereichen ein kegelförmiges Erweitern des Schusskanals.

![](_page_18_Picture_7.jpeg)

**Abb. 20: Beim Übergang des Geschosses vom vorderen in den hinteren Block entstehen meist trichterförmige Aufweitungen.**

<span id="page-18-1"></span>Diese Trichter werden nicht miterfasst, weil sie nicht den realen Verlauf des Geschossdurchganges repräsentieren. Trotz eng beieinanderstehenden Blöcken wird es immer einen minimalen Abstand zueinander geben, weil die Stirnseiten der Blöcke nicht völlig eben sind. Durch die Materialverdrängung an der Geschossspitze ändert sich der Widerstand im Randbereich der Seife. Seifenmaterial wird auf der Seite des Geschossaustrittes "mitgenommen" und sorgt beim Wiedereintritt in den zweiten Block für eine Deformation. Deshalb werden diese Kegel nicht berücksichtigt und der Kavernenverlauf als geradlinig in diesem Bereich angesehen.

![](_page_19_Picture_2.jpeg)

**Abb. 21: Während der Auswertung werden diese Kegel nicht berücksichtigt, sondern ein geradliniger Wirkungsverlauf angenommen**

<span id="page-19-0"></span>Im Verlauf des Geschossdurchganges durch die Seife können die bei Teilzerlegungs- und Zerlegungsgeschossen entstehenden Geschossfragmente kleinere bis kleinste Kavernen erzeugen. Diese Volumina stellen eine geringfügige Fehlerquelle dar, weil Geschossfragmente nur über einen äußerst geringen Teil der Gesamtenergie des Geschosses verfügen. Fällt der Verlauf des Seifenschnittes in diesen Bereich, so kann er bis zum Rand der Kaverne zur Auswertung erfasst werden. Nicht erfasst werden kann hingegen der gesamte Verlauf von Splittern in der Seife. Aufgrund der sehr geringen Energieabgabe der Splitter ist dies mit dem Hintergrund der Ermittlung einer maximalen Wirksamkeit nicht erforderlich.

Im Verlauf des Geschossdurchganges durch die Seife neigen nicht nur monolithische Geschosskonstruktionen bei nachlassender Stabilisierung zum Überschlagen. Dadurch entstehen Kavernen, die nicht mehr eine kreisrunde, sondern eine eher elliptische Form haben. Aufgrund der Geschossdrehung um die Längsachse wird der größere Teil der Vertiefung in Form einer Ellipse zu einem bestimmten Zeitpunkt entweder mit dem Schnittverlauf zusammenfallen oder nach wenigen Zentimetern wird der kleinere Teil der Ellipse im Schnittverlauf zu sehen sein. Im Mittel werden die Volumina nahezu dem tatsächlichen Verlauf entsprechen. Da dies häufig erst kurz vor Erreichen des Stillstandes jagdlicher Geschosse eintritt und daher die erzeugten Volumina klein sind, können die ermittelten Ausdehnungen der Kaverne ohne weitere Nachrechnung berücksichtigt werden.

Die Auswertung des Geschossdurchganges erfolgt bis zum vordersten Punkt der Geschosslage in der Seife. Im letzten Wegabschnitt hinterlässt das Geschoss oder der Geschossrest nur noch eine etwa kalibergroße Kaverne – manchmal aber auch kleiner als der Geschossdurchmesser. Diese ist immer bis zu ihrem Ende zu erfassen (siehe [Abb. 22\)](#page-20-0).

![](_page_20_Picture_1.jpeg)

**Abb. 22: Der Geschossweg ist bis zur Außenkante des Geschosses zu erfassen (siehe Pfeil).**

<span id="page-20-0"></span>Nach dem Kopieren der Koordinaten in ein Excel-Auswerteblatt ist zu kontrollieren, ob die Dezimaltrennung durch ein Komma gewährleistet ist, da eine Dezimaltrennung durch einen Punkt falsche Ergebnisse verursacht. Danach können diese in die Auswertedatei eingefügt werden.

#### **Abschlussprüfung**

Zum Abschluss ist die Plausibilität der Ergebnisse und die der grafischen Darstellung zu prüfen. Bei der grafischen Darstellung sind insbesondere die Höhe und die Eindringtiefe des Geschosses bei maximaler Wirksamkeit mit den berechneten Werten zu überprüfen, ebenso auch der Verlauf der Energieabgabe und der Wirksamkeitsfunktion am Ende des Geschossweges.

Des Weiteren ist zu überprüfen, ob sich der Seifenkennwert in einem Bereich von ca. 4 J/cm<sup>3</sup> bis ca. 6 J/cm<sup>3</sup> bewegt. Eine Analyse des Beschusses und beeinträchtigender Faktoren, wie zum Beispiel der Konsistenz der Seife, ist durchzuführen.

Wird die gesamte Energie in den Seifenblöcken abgegeben, sind geringe Abweichungen beim Seifenkennwert zulässig, unter Bezugnahme auf das allgemeingültige Gesetz von Martel [2], das besagt, dass bei der Bildung der Kaverne das Volumen direkt proportional zur dabei aufgewendeten Energie ist.

Werden beide Blocklängshälften ausgewertet, ist letztlich die für eine weitere Betrachtung auszuwählen, die die größte Wirksamkeit (J/cm) aufweist. Eine Bildung eines Mittelwertes aus rechter und linker Blockhälfte ist nicht zulässig, da ein Wirksamkeitsmaximum ermittelt werden soll. Durch die Schnittführung in der Seife können sich bei den Blockhälften durchaus zwei unterschiedliche Werte für die Wirksamkeit ergeben. Es ist stets die Seite mit der größten Kavernenausdehnung im Wirksamkeitsmaximum für die weitere Auswertung zu berücksichtigen.

#### **3 Zusammenfassung**

Mithilfe der vorliegenden Arbeit wird eine Anleitung für den Beschuss von ballistischer Seife gegeben, da zur reproduzierbaren und vergleichbaren Ermittlung des wundballistischen Potenzials von Geschossen in der Prüfsimulanz Seife eine standardisierte Vorgehensweise unabdingbar ist. Dadurch können reproduzierbare Ergebnisse bei vergleichenden Untersuchungen im Rahmen von Energieabgabebetrachtungen mit diesem Prüfsimulanz erreicht werden. Die einzelnen Arbeitsschritte für Vorbereitung, Durchführung und Auswertung von Beschüssen auf ballistische Seife werden beschrieben und ergänzt um Hinweise auf mögliche Fehlerquellen im Verfahrensablauf.

### **4 Literaturverzeichnis**

[1] Kneubuehl B, Thali MJ (2005): *Wundballistik und Virtopsy, Rekonstruktion von Schussverletzungen anhand synthetischer Körpermodelle und modernen radiologischen Methoden*, Kriminalistik 59 (12)

[2] Kneubuehl B, Coupland R, Rothschild M, Thali, M (Eds) (2008): *Wundballistik*. 3. Auflage, Springer Medizin Verlag ISBN 978-3-540-79008-2

[3] Kneubuehl B (2015): *Abschlussbericht über die Erarbeitung eines Entwurfs einer Technischen Richtlinie für Jagdgeschosse (TRJ)*. Bundesanstalt für Landwirtschaft und Ernährung; Projektnummer 314‐06.01‐2813HS023

[4] Lahrssen-Wiederholt M et al. (2022): *Report on the technical discussion "Methods of detection of bullet fragments as well as measurement methods for the description of a reliable killing effect in simulants"*

[5] Kneubuehl B, Rothe S: *k-analyzer 2.4.1*, [https://bpk-thun.ch/de/services/k-analyzer,](https://bpk-thun.ch/de/services/k-analyzer) version 09/05/2015

[6] Kneubuehl, B (2015): *Final report on the development of a draft Technical Guideline for Hunting Bullets (TRJ)*, project number 314-06.01-2813HS023 for the Federal Agency for Agriculture and Food, Appendix B.5

[7] Burgos-Díez I, Zapata F, Chamorro-Sancho MJ; Ruano-Rando MJ, Ferrando-Gil JL, García-Ruiz C et al. (2021): *Comparison between computed tomography and silicone-casting methods to determine gunshot cavities in ballistic soap*, International Journal of Legal Medicine (135:829–836), https://doi.org/10.1007/s00414-020-02464-0

[8] Tsiatis N, Spiliopoulou C, Papadodima S, Moraitis K (2018): *Analysis of Experimental Wound Paths in Tissue Simulants Using CT Scanning, Part I: Shots into Ballistic Soap*, AFTE Journal Volume 50, Number 1

[9] Pirlot M, Dyckmans G, Bastin I (2001): *Soap and Gelatine for simulating human body*

*tissue: An experimental and numerical Evaluation*, 19th International Symposium of Ballistics, Interlaken, Switzerland

[10] Gremse F, Krone O, Thamm M, Kiessling F, Tolba RH, Rieger S et al. (2014): *Performance of Lead-Free versus Lead-Based Hunting Ammunition in Ballistic Soap*. PLoS ONE 9(7): e102015. https://doi.org/10.1371/journal.pone.0102015

[11] Jussila J (2004): *Preparing ballistic gelatine – review an proposal for a standard method*, Forensic Science International (141:91-98), doi:101016/j.forsciint.203.11.036

## **5 Abbildungsverzeichnis**

![](_page_23_Picture_200.jpeg)

## **6 Tabellenverzeichnis**

![](_page_24_Picture_50.jpeg)

### **7 Anhang**

![](_page_24_Picture_51.jpeg)

## **Anhang I – Standardarbeitsanweisung für Seifenbeschüsse (tabellarisch)**

![](_page_25_Picture_283.jpeg)

![](_page_26_Picture_287.jpeg)

![](_page_27_Picture_90.jpeg)

## **Anhang II – Auswerteformular Seifenbeschuss – Blatt 1**

![](_page_28_Picture_1024.jpeg)

Anmerkung: Die hinterlegten Feldfunktionen sind nur in der Online-Ausgabe verfügbar.

![](_page_29_Figure_1.jpeg)

#### **Auswerteformular Seifenbeschuss – Blatt 2**

Anmerkung: Die Darstellung im Diagramm ist nur in der Online-Ausgabe verfügbar.

#### Eintrag in Tabelle Tiefe Durchmesser 0,000 0,000 Werte von k-Analyzer  $Nr$   $x$   $y$

#### **Auswerteformular Seifenbeschuss – Blatt 3**